# **Lampu**

LYCÉE / CAMPUS

ENSAC

**NANTES** 

**Campus Talensac Pôle Enseignement Supérieur** 18, rue Talensac 44002 NANTES Cedex 1 02 51 72 95 10

in  $\mathbf{p}$ **[www.talensac.com](http://www.talensac.com/)**

# I. PRÉAMBULE

**Le Groupe scolaire TALENSAC** est un établissement Catholique, sous contrat d'association avec l'Etat. Notre **Communauté Educative** constituée des enseignants, personnels, parents et étudiants, œuvre à la formation et à l'éducation en référence au **Projet d'Etablissement**.

Ce règlement définit les règles de vie au CAMPUS, en faisant appel au sens des responsabilités des étudiants, en plaçant chacun d'eux face à ses **droits** et à ses **devoirs.**

Le CAMPUS est un lieu de vie collective. Tout étudiant a le droit au respect, à la protection contre toute forme de violence, de discrimination, d'où qu'elles viennent.

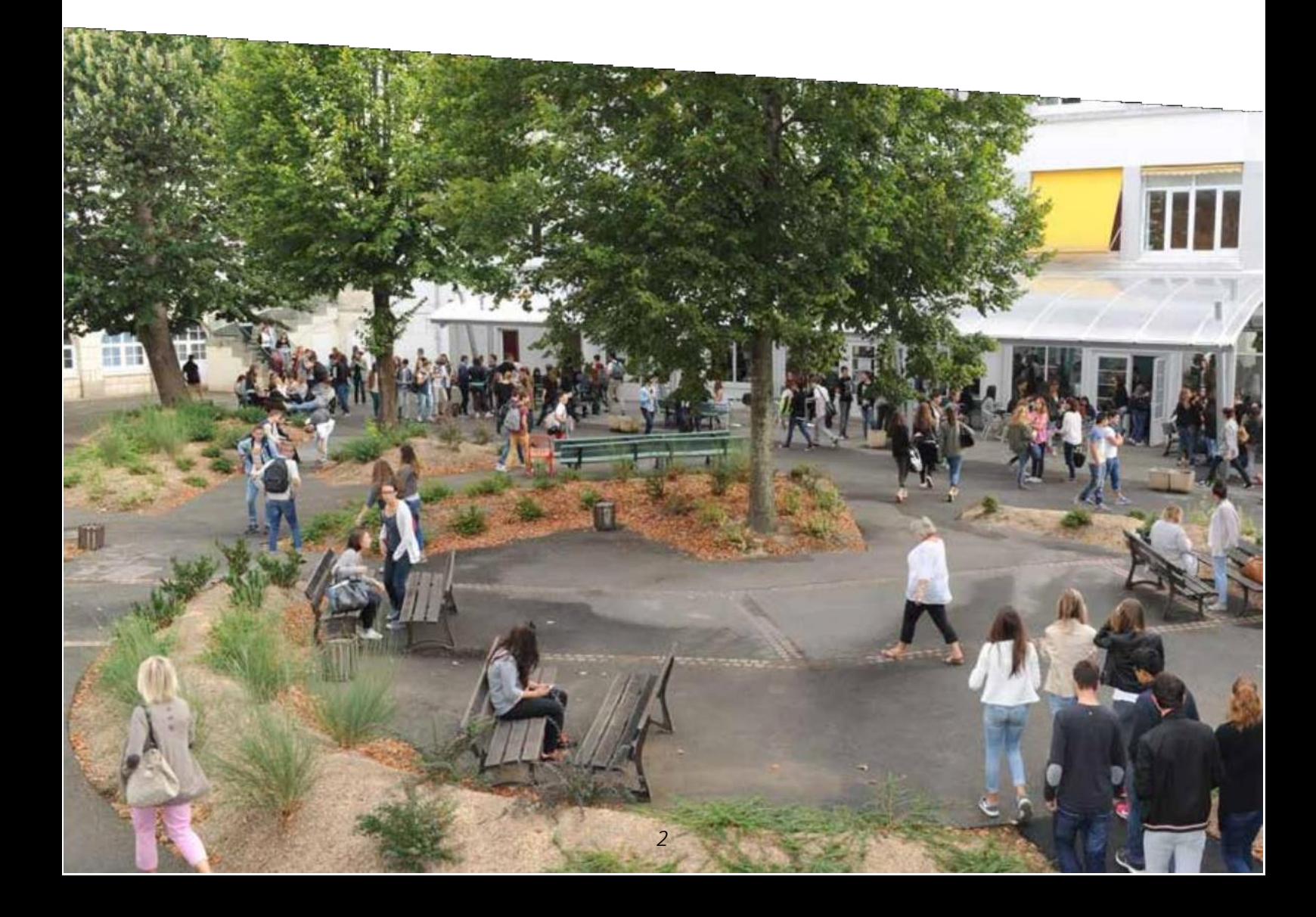

## LYCÉE / CAMPUS TALENSAË CHARTE EDUCATIVE DE CONFIANCE

Soucieux de construire un dialogue réciproque dans l'intérêt de l'étudiant, l'équipe éducative a tuble d'une congrégation souhaité rédiger cette charte de confiance présentant les éléments clés d'un partenariat réussi entre **religieuse de la confiance du Cœur** les familles, l'étudiant et l'établissement scolaire. Dans cet esprit, le Campus Talensac souhaite, en de Marie de Marie) avant pour collaboration avec les familles, « **accompagner chaque étudiant, le reconnaître tel qu'il est**, là où il objectifs de déployer les en est, **lui permettre d'aller au plus loin de ses possibilités**, l'autoriser à **atteindre son excellence**, **ressources humaines** et la croire en sa **capacité de grandir en humanité** ».<sup>1</sup>

Etablissement sous contrat avec L'Etat, le **campus Talensac** est sous **tolérance de chacun.**

**La réussite de l'étudiant passe par une confiance et une communicationréciproque;pour cela, des moyens decommunication et d'information sont déployés:**

- $\heartsuit$  Les informations liées à la scolarité sont transmises via Pronote (consultation des notes, informations diverses) et Ecole Directe (certificats de scolarité, paiement en ligne). Les étudiants s'engagent à consulter régulièrement ces informations.
- $\heartsuit$  Les adresses mails de l'équipe éducative sont communiquées en début d'année.

**Afin de grandir dans un cadre sécurisant propice à la réussite scolaire, le campus est soucieux de transmettre lesrègles de savoirêtre :**

- $\heartsuit$  Les étudiants doivent avoir une attitude de respect et de politesse à l'égard de toutes les personnes qu'ils côtoient dans le campus.
- $\heartsuit$  Les étudiants doivent adopter une tenue et une attitude qui sont celles que l'on attend dans tout environnement de travail (cf Règlement Intérieur).
- $\heartsuit$  En s'inscrivant au Campus Talensac, tout étudiant s'engage à assister à tous les cours prévus dans l'emploi du temps afin de permettre la validation de sa formation.

# III. LES RÈGLES DE FONCTIONNEMENT

Les règles exprimées dans le règlement intérieur de l'établissement sont celles qui s'appliquent dans le monde professionnel. Elles sont « LE CADRE » qui permettra à chaque étudiant de devenir un professionnel accompli.

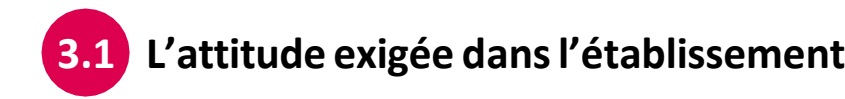

En tant que futur.e professionnel.le et afin de vous préparer au monde du travail (à travers les stages, les actions professionnelles, les visites…..) il vous est demandé :

D'adopter une tenue correcte

- La tenue doit être adaptée à ce que l'on attend dans tout environnement de travail ; par exemple, les tenues trop courtes ou déchirées ne sont pas autorisées.
- Le port de couvre-chef (exemple : chapeau, casquette, bonnet, capuche, etc.) n'est pas autorisé. En règle générale, la tenue ne doit pas être un obstacle à l'identification de l'étudiant.

Tout vêtement à connotation religieuse n'est pas autorisé.

D'adopter une attitude propice aux échanges

- Faire preuve de tolérance, d'ouverture d'esprit, de sociabilité et de motivation.
- Avoir une attitude constructive, dynamique, participante.

De respecter les règles établies

- Respecter le matériel et les locaux mis à disposition dont les salles informatiques (cf charte informatique p.8)
- Respecter les consignes de sécurité (cf consignes p.10)
- Déposer les portables dans les sacs lors des devoirs surveillés ou partiels.

Le décret du 15/11/2006 interdit de fumer dans l'enceinte de l'établissement scolaire. Cette interdiction s'applique également à la cigarette électronique. La consommation d'alcool ou de produits illicites entraînera des sanctions disciplinaires.

Le savoir-être des étudiants est d'autant plus important qu'ils sont amenés à côtoyer et rencontrer des professionnels dans le cadre de leur formation.

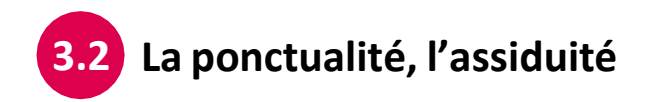

**La ponctualité et l'assiduité sont des qualités indispensables dans le monde du travail comme dans tout lieu d'apprentissage. Elles témoignent du respect de l'enseignement prodigué.**

#### **La présence à la totalité des heures de cours, activités d'enseignement et stages est obligatoire pour permettre la validation de la formation. Les présences sont vérifiées à chaque séquence de cours par le professeur.**

Toute absence doit être signalée **par mail** à la coordinatrice de vie étudiante dans les meilleurs délais.

3 absences sans justificatif sont tolérées par semestre.

Toute autre absence survenant au cours du semestre devra obligatoirement être justifiée par un document officiel (certificat médical, convocation administrative…). Dans le cas contraire, l'absence restera injustifiée et sera notifiée sur le bulletin semestriel.

Il appartient à l'étudiant lui-même de justifier ses absences. En aucun cas, la justification par une tierce personne ne sera acceptée.

- Absence prévue (ex : examen du permis de conduire…) : plusieurs jours avant la date, informer les enseignants concernés et la Coordinatrice de Vie Etudiante. Lors du retour de l'étudiant il lui est demandé de remettre en main propre le billet de régularisation d'absence et le justificatif officiel au bureau de La Vie Etudiante ou envoi par mail à l'adresse : [vieetudiante@talensac.com](mailto:vieetudiante@talensac.com)
- Absence non-prévue (ex : maladie…) : L'étudiant doit prévenir dès la première heure de cours de son absence puis envoyer une justification dans la journée à l'adresse suivante : [vieetudiante@talensac.com](mailto:vieetudiante@talensac.com)
- Absence à un devoir : l'enseignant se réserve d'attribuer la note **Zéro en cas d'absence de justificatif ou de justificatif non recevable.** Absence à un CCF ou à l'examen : Art. 26 du décret 95-665 du 9/05/95
- Retard : L'enseignant est en droit de refuser l'entrée en cours. Le retard sera signalé à la vie étudiante par l'enseignant et devra être justifié autant que possible par un document officiel le jour-même. La coordinatrice de vie étudiante ainsi que le professeur référent de la classe se réservent le droit de convoquer l'étudiant afin que celui-ci réponde de ses retards, et peuvent prendre les mesures qu'ils jugeront nécessaires afin d'y pallier.
- En cas de déplacement à l'extérieur de l'établissement (ex : RDV de stage, actions...) l'étudiant doit utiliser un Ordre de mission (document à retirer auprès de la Coordinatrice de la section ou de la Coordinatrice de la vie étudiante). Il doit-être co-signé par les enseignants concernés et remis aux coordinatrices au retour avec le cachet de la structure.
- Les cours des enseignants sont de supports qui relèvent de la propriété intellectuelle et ne doivent pas être diffusés à l'extérieur de l'établissement.
- L'accès au campus s'effectue au numéro 16 rue de Talensac via un badge nominatif remis en début d'année. Une caution de 10 euros est demandée à chaque étudiant à la remise du badge.

**Le non-respect de cesrègles entraînera une convocation immédiate de l'étudiant.**

## **Le statut de l'étudiant 3.3**

Les formations préparant l'examen du BTS/DECESF confèrent aux jeunes inscrits un statut d'étudiant pouvant bénéficier des prestations suivantes : sécurité sociale, bourses de l'Enseignement supérieur, services du CROUS, carte étudiante, restaurant universitaire.

**Néanmoins, toute perturbation dans la scolarité (absences répétées, absences non justifiées,stages non effectués, abandon d'études…)sera signalée aux parents et au Crous et entraînera un arrêt de la scolarité. Chaque fin de mois les services du Crous et les organismes payeurs de formation seront avisés des absences/retards des étudiants concernés. Ceux-ci peuvent, en conséquence, prendre la décision de suspendre ou d'annuler le versement desprestations.**

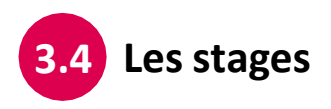

**Les stages font partie intégralement de la formation dispensée au Campus Talensac.**

#### **Conventions de stage**

Les conventions doivent impérativement être signées par 3 parties (étudiant, structure/ entreprise, établissement), avant le début du stage pour des questions d'assurance.

#### **En l'absence de stage**,

L'étudiant doit se présenter à l'établissement dès le premier jour de la période de stage afin d'obtenir un ordre de mission pour poursuivre ses démarches.

#### **Absence en stage**

Lesrègles liées aux salariés s'appliquent aux stagiaires. L'employeur et l'établissement doivent être avisés de la raison de l'absence dans les plus brefs délais et celle-ci pourra faire l'objet d'une récupération sur le temps de vacances.

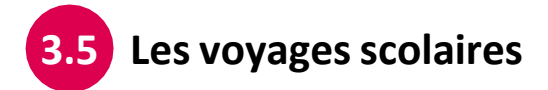

Le règlement intérieur de l'établissement s'applique en termes de respect et de comportement attendus des étudiants.

Durant les trajets, la réglementation des transports devra être respectée.

Pendant les activités et les visites, l'usage du téléphone portable est interdit.

Si les étudiants souhaitent emporter des **objets de valeur** (smartphones, tablettes, appareils photos, bijoux …), ils le feront à leurs risques et périls. En aucun cas, l'établissement ne pourra être tenu pour responsable en cas de vol, perte ou casse.

La consommation ou la détention d'alcool ou de produits stupéfiants est interdite.

Tout comportement délictueux ou dangereux entraînera l'exclusion du séjour et fera l'objet d'une sanction au retour. Le rapatriements'effectuera aux frais des parents ou de l'étudiant.

### **Le règlement des Laboratoires 3.6**

Selon le déroulement des séances de TP, les pauses (matin, midi et après-midi) peuvent faire l'objet d'un décalage horaire par rapport à l'emploi du temps initial. Durant ce temps, la responsabilité de l'enseignant ne peut être engagée.

Pour les séances en laboratoire, les étudiants sont tenus de respecter les règles suivantes :

- Blouse propre en coton, personnelle, à manches longues, fermée, sans inscriptions, ni dessins.

- Les cheveux attachés
- Les chaussures fermées

#### **Lors de manipulations de produits chimiques :**

- Lunettes ou surlunettes de protection (les lentilles sont interdites)
- Utilisation de hottes aspirantes pour certains produits
- Utilisation de bidons de récupération

#### **Lors de manipulations de produits biologiques :**

- Utilisation des PSM (Poste de Sécurité Microbiologique) dans certains cas
- Les déchets devront être déposés dans les bacs DASRI (déchets infectieux)

#### **CHACUN EST RESPONSABLE DE LA SECURITE DE TOUS**

#### **SIGNALER TOUT DYSFONCTIONNEMENT OUODEUR SUSPECTE**

- En début de séance, laisserles vêtements etsacs dansles vestiaires. **Ne laisser aucun objet de valeur.** (Boîte à cet effet dans chaque laboratoire). Attention, le campus ne sera pas responsable de vols éventuels

- Aucune dégradation, attitude malveillante ou irresponsable ne sera acceptée et sera sévèrement sanctionnée, au motif de « mise en danger d'autrui »

- En cas de casse de matériel ou de dégradation, l'établissement peut être amené à facturer le montant du remplacement ou de la réparation, à la famille.

# **La charte informatique 3.7**

La présente charte a pour objet de définir les règles d'utilisation des moyens et systèmes informatiques à usage pédagogique pour les utilisateurs.

Elle s'inscrit dans le cadre des lois en vigueur et du règlement intérieur du campus :Loi n° 2018-493 du 20 juin 2018 relative à la protection des données « RGPD » Loi n° 2004-801 du 6 août 2004 «informatique, fichiers et libertés» Loi n° 78-753 du 17 juillet 1978 sur l'accès aux documents administratifs, Loi n° 94-361 du 10 mai 1994 sur la protection des logiciels, Loi n° 91-683 du 22 juillet 1992 relative à la fraude informatique, Loi n° 92-597 du 1er juillet 1992 (code de la propriété intellectuelle). **Champ d'application de la Charte**

Les règles et obligations ci-dessous énoncées s'appliquent aux étudiants qui utilisent les systèmes informatiques à usage pédagogique du Campus Talensac, mais aussi à toute personne utilisant les connexions internet par quelque moyen que ce soit (ordinateur portable, smartphone…)

Les systèmes informatiques comprennent l'ensemble des stations de travail du campus (salles d'enseignement, laboratoires, CDI…)

#### **L'accès aux moyensinformatiques du Campus**

#### **Objectif général :**

L'utilisation des moyens informatiques du campus a pour objet exclusif de mener des activités d'enseignement ou de documentation. Sauf autorisation préalable ou convention signée par le Chef d'Etablissement, ces moyens ne peuvent être utilisés en vue de réaliser des projets ne relevant pas des missions confiées aux étudiants.

#### **Accès à un compte informatique :**

• Chaque utilisateur du réseau pédagogique se voit attribuer un compte informatique (nom d'utilisateur au campus Talensac) et un mot de passe qui lui permettra de se connecter au réseau pédagogique. Ce mot de passe est imposé par l'administrateur réseau.

- L'administrateur du réseau informatique n'ouvre de comptes qu'aux étudiants inscrits et présents dans l'établissement. L'administrateur du réseau informatique, après avis du chef d'établissement et des responsables pédagogiques, peut fermer un compte s'il a des raisons de penser que l'utilisateur viole les règles énoncées ci-dessous
- Les comptes et mots de passe sont nominatifs et personnels. Chaque élève est responsable

de l'utilisation qui en est faite.

• Toute utilisation d'un poste de travail est enregistrée par le serveur qui reconnait le compte utilisateur et les connexions qu'il effectue.

• En casde perte oude dysfonctionnementde son compte, l'élève doitprévenirl'administrateur réseau afin d'obtenir un nouveau compte et un nouveau mot de passe.

• Les étudiants ont un espace individuel réservé sur le réseau pour déposer leurs documents et travaux. A ce titre, ils s'engagent à ne pas y déposer des fichiers autres que ceux nécessaires à la réalisation de leurs travaux.

• L'administrateur réseau a un accès complet à toutes les données appartenant aux étudiants pour des raisons de sécurité et de maintenance.

#### **Transfert de fichiers:**

• Tout transfert de documents à partir du réseau, ou de l'extérieur vers le réseau, doit se faire de préférence par l'intermédiaire d'Internet via le mail.

• En cas d'impossibilité, il est demandé aux étudiants d'utiliser un antivirus afin de vérifier leur support amovible.

#### **Règles de base :**

Chaque utilisateur s'engage à respecter les règles informatiques et s'interdit :

- De modifier ou de détruire des informations ne lui appartenant pas sur un des systèmes informatiques ;
- D'interrompre le fonctionnement normal du réseau ou d'un dessystèmes connectés ou non au réseau ;
- De se connecter ou d'essayer de se connecter avec un compte autre que le sien
- De masquer sa véritable identité sur le réseau informatique,
- De porter atteinte à l'intégrité d'un autre utilisateur ou à sa sensibilité, notamment par l'intermédiaire de messages, textes ou images provocants.

#### **Utilisation du matériel informatique mis à disposition :**

Chaque utilisateur s'engage à manipuler le matériel informatique dans le respect de certaines procédures :

- Fermer correctement les logiciels et éteindre le poste que l'on utilise : écran et unité centrale.
- Ne pas effectuer volontairement de manœuvre pouvant endommager le matériel informatique.
- •Nemodifier en aucun casla configuration des ordinateurs: il estnotammentinterdit d'installer ses propres logiciels sur les ordinateurs du campus ou de chercher à altérer les installations faites sur le réseau.
- En cas de défaillance matérielle de l'ordinateur ou de doute quant à son utilisation, faire appel à un professeur qui jugera si le service informatique doit intervenir.
- Il est interdit de manger ou de boire dans les salles informatiques.

L'utilisation, la réalisation ou la diffusion d'un programme informatique ayant des objectifs d'altération significative du réseau informatique est strictement interdite.

## **Autorisation de publication - Droit à l'image 3.8**

#### **En vousinscrivant dans notre établissement vous autorisezle campus Talensac à :**

- Vous prendre en photo dans le cadre des activités scolaires.
- Utiliser des photos et des films vidéo où vous apparaissez, dans le cadre de la communication.

#### Description de l'usage prévu :

Reproduction et communication au public de tout ou partie des images identifiées ci-dessus par toutes techniques et sur tous supports, y compris toute reproduction et communication sur un site internet ou sur un réseau intranet, reproduction et communication sur des bornes informatiques et/ou interactives, publication périodique et non périodique sur support papier ou support informatique, exposition dans un local privé ou public, reproduction et communication sur support informatique tel que CD-ROM ou CDI, utilisation dans le cadre d'un document audiovisuel.

La personne représentée autorise que les paramètres et images soient modifiés (modification des couleurs, de la taille, du cadrage, de la définition, ajout d'effets spéciaux,...) et que les images fassent l'objet d'un montage (suppression de certains extraits, montage de séquences dans un ordre différent, interpolations dans un autre document, modification de la bande son,…).

Ces prises de vue ne pourront être ni vendues, ni utilisées à d'autres fins que celles mentionnées ci-dessus.

Conformément à la loi relative à l'informatique, aux fichiers et aux libertés, le libre accès aux documents établis par le campus Talensac est garanti, de même que le droit de retrait.

#### **En cas de refus, nous vous remercions de le notifier par courrier à l'établissement.**

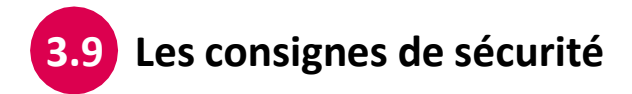

#### **LES CONSIGNES DE SÉCURITÉ À RESPECTER EN CAS D'INCENDIE**

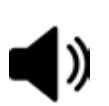

Dès l'audition du signal sonore

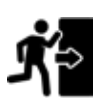

QUITTEZ leslocaux en fermant PORTES et FENETRES sansles verrouiller

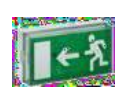

En silence, sans précipitation, dirigez-vous vers les sorties de secours – en tenant compte des directions indiquées par lumineux situés en hauteur et du plan d'évacuation.

**La sortie du bâtiment F peut se faire par les 2 escaliers (sortie possible par le couloir administratif)**

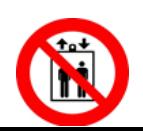

L'utilisation des ascenseurs est interdite

Si la fumée a envahi les dégagements, baissez- vous et appliquez un tissu sur le nez et la bouche

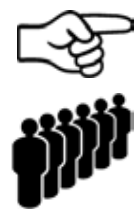

Ne revenez jamais en arrière. Dirigez-vous avec CALME vers la COUR et le TERRAIN DE SPORT en restant solidaire de votre groupe. Le professeur sort le dernier avec la liste (à jour) des étudiants **(\*)** afin de faire l'appel sur le Terrain de sport. Rassemblez- vous à l'endroit réservé à votre classe **(en rang, les uns derrière les autres).** Le professeur rend compte au chef d'établissement ou à son adjointe de la présence des tous les étudiants

Ne quittez pas le point de rassemblement sans autorisation.

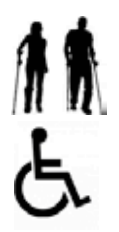

Les personnes béquillées ou en fauteuil doivent rester sur le palier de leur étage. Elles seront prises en charge par un personnel responsable de la vérification du bâtiment.

#### **LES CONSIGNES DE SÉCURITÉ EN CAS D'ALERTE INTRUSION OU DE RISQUES NATURELS**

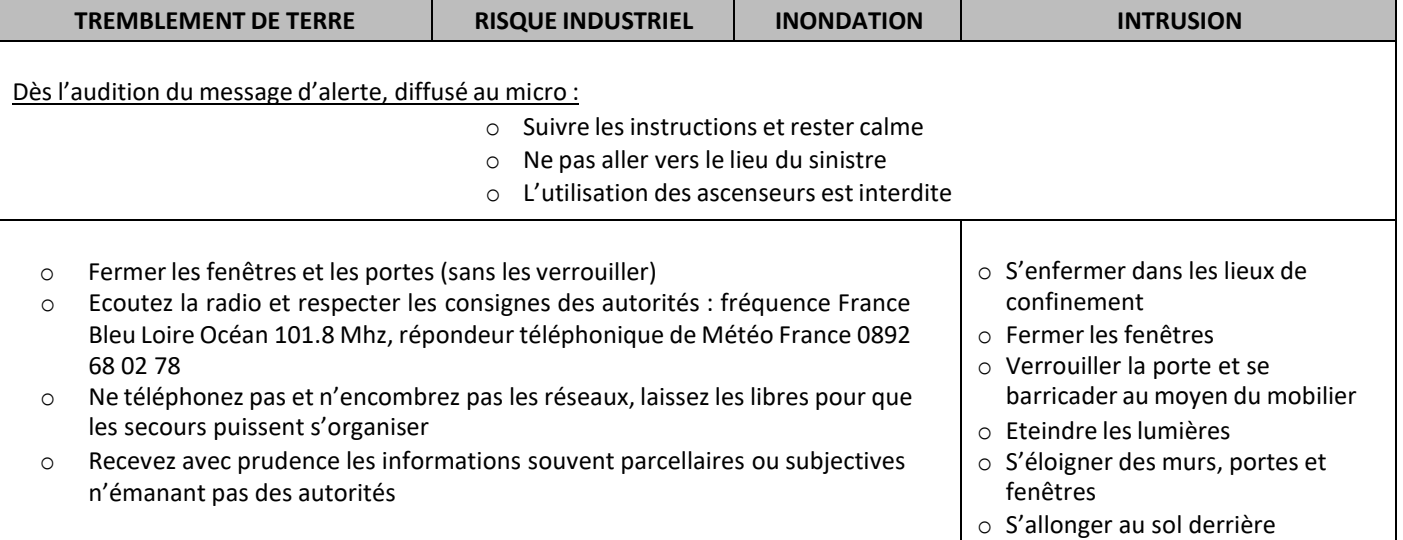

Les consignes de sécurité spécifiques en fonction des risques

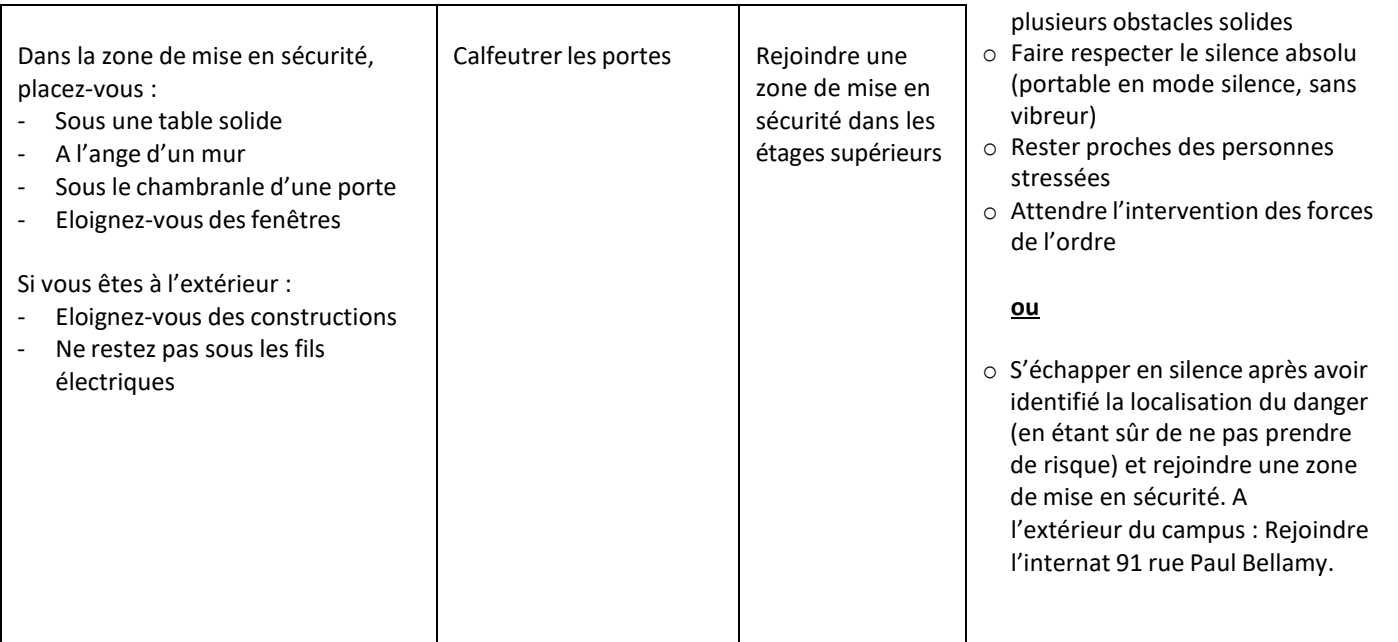

#### Les zones de confinement :

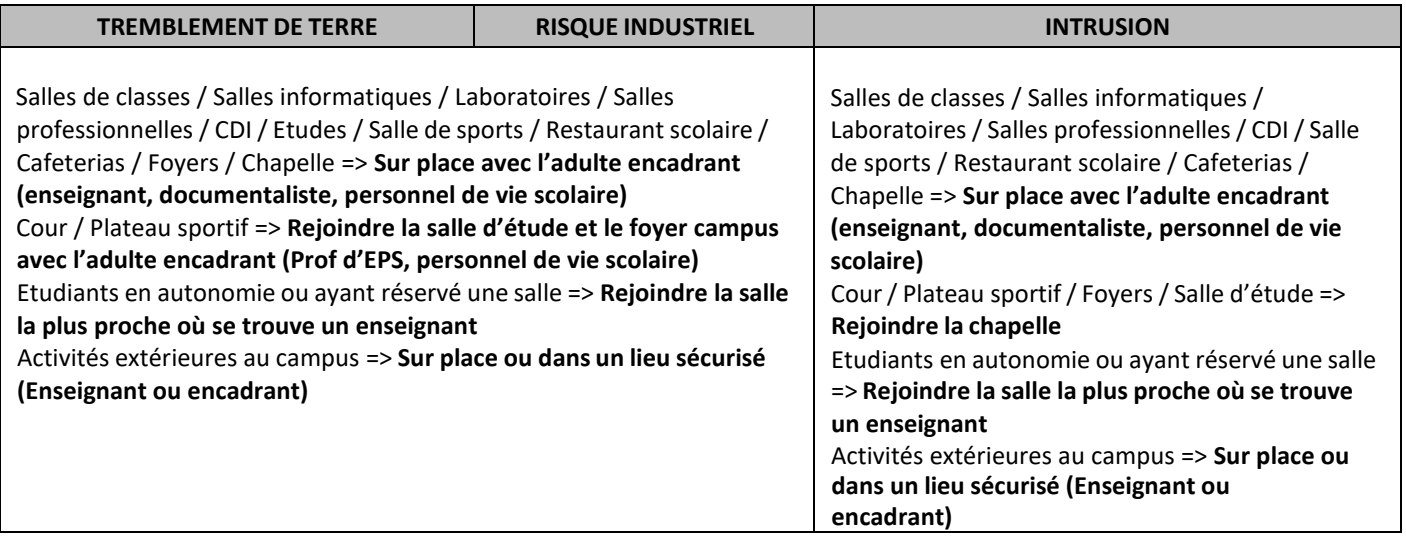

La fin d'alerte confinement : Un message de fin de confinement est annoncé par micro.

# IV. LES RENSEIGNEMENTS ADMINISTRATIFS

**SERVICES DE LA VIE ETUDIANTE** - 2 sites internet (Centre Régional et Centre National) : ww.crous-nantes.fr & [www.cnous.fr](http://www.cnous.fr/)

#### **Les Bourses**

[www.crous-nantes.fr](http://www.crous-nantes.fr/)

#### **Demande de Logement**

\* Résidence Clorivière (Internat campus et étudiantes) 91, rue Paul Bellamy 44000 Nantes Contact : Marie Sarzeaud 02.51.72.95.10 – **[mariesarzeaud@talensac.com](mailto:mariesarzeaud@talensac.com)**

\* Cité U : [www.crous-nantes.fr](http://www.crous-nantes.fr/)

\* Logements en ville : [crous.logementenville@ac-nantes.fr](mailto:crous.logementenville@ac-nantes.fr) (Coordonnées de propriétaires de logements libres)

#### **Aide Personnalisée au logement (APL) l'Allocation Logement à caractère Social (ALS)**

Simulation et demande à effectuer sur [www.caf.fr](http://www.caf.fr/)

**Loca-Pass:** [www.aidologement.com](http://www.aidologement.com/)

#### **Coordonnées du CROUS de Nantes**

2, bd Guy Mollet – BP 52213 – 44322 NANTES Cédex 03 Tél : 02.40.37.13.13 Fax : 02.40.37.13.90 Mail : [crous.dse@ac-nantes.fr](mailto:crous.dse@ac-nantes.fr)

#### **Assistantes Sociales**

Les assistantes sociales de l'Université de Nantes sont à votre écoute : Service Universitaire de la Médecine de Préventive et de Promotion de la Santé (SUMPPS) 110, Bd Michelet 44322 NANTES Cedex 3 Renseignez-vous au. : 02 40 37 13 39 ou [crous.social@ac-nantes.fr](mailto:crous.social@ac-nantes.fr)

#### **RENASUP Pays de la Loire**

Réseau national d'enseignement supérieur privé Enseignement Catholique [www.renasup-paysdelaloire.eu](http://www.renasup-paysdelaloire.eu/) – Tél : 02.51.81.64.23